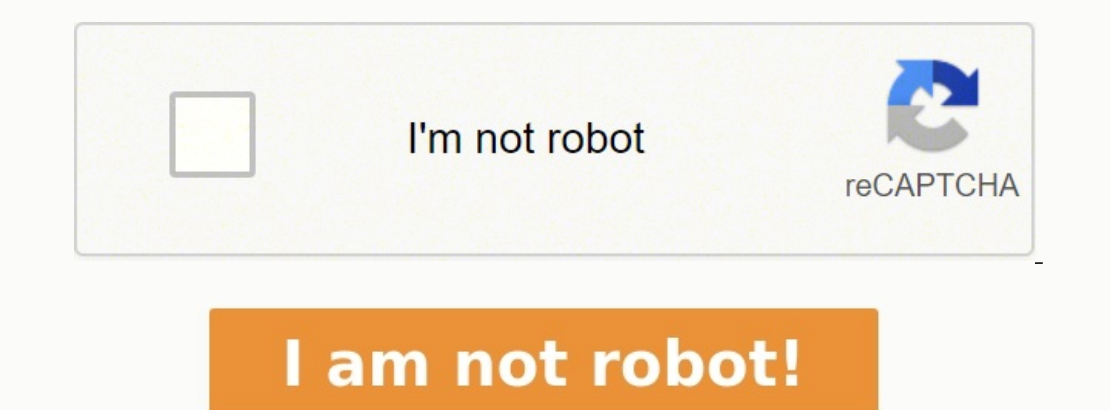

## **Brett whissel amortization**

I wrote the amortization calculator for my own use around 1986. I re-wrote it for use on the Web in 1994, running on a webserver in the FSU Meteorology Department. This site became its new home in 2008. The calculator does are. It can even handle balloon payments, negative amortizations, and extra payments under certain circumstances. (See the FAQ link below for the specifics.) Here are some local links regarding the calculator: If you'd lik comment to the Questions page for general queries, and if you've think you've found bugs or mistakes, add a comment to the Bugs page. Over the years, a lot of people have asked for calculator features like occasional extra of thing needs a spreadsheet or special-purpose software." Well, I've taken a little time to work up a basic amortization spreadsheet.

It doesn't have all the calculation options that the web calculator provides (it only calculator schedules the payment, for example), but the amortization schedule it produces will allow one to track extra payments for ins with Excel to get it working mostly right, and it's free for you to download and try, if you're into that kind of thing. Maybe it will give you some ideas about how to build your own custom spreadsheet. But of course, use everything correctly. Like the web calculator, I consider this a planning tool only! If you want to give it a shot, here's a link to the spreadsheet. Enjoy! I've made a few more improvements to the calculator today. Since upper bound of the calculator. Before today, the calculator couldn't amortize amounts larger than about 21.4million. This upper bound was imposed by the computer's native word size and how I chose to round values to the ne value, the calculator will silently start to lose resolution at the low end, but amortizing values in the 100s of millions should be possible now. I just can't help myself: when I start to tweak things, I start coming up w

Today's idea was to make it easy to identify that point in the amortization schedule when the principal component of a payment first exceeds the interest component of a payment. Let's call that the cross-over point. If you (usually shorter term loans), in which case there's no special highlighting. Who knows what might come next, now that I've started tweaking. It's been a while since I've made any improvements to the calculator, but today I separators should make larger numbers easier to read. Hi, folks. It has been quite a while since I've made any substantial additions to the site. I just added a new document with some new formulas for directly calculating Interest Recurrence document mildly useful.

I added a little Halloween decoration to the calculator page, for some holiday variety. Thanks to Don Barnett for the cool pumpkin background. I've made some slight modifications to the schedule display: alternating rows o of HTML that's generated, allowing the schedule to download and render more quickly (though this is hardly an issue for most of us these days). For people generating hard copies, I made some very minor tweaks as well. I do

Through trial and error I have played with the calculator's web appearance. I think it looks more attractive, and I hope you do too. I would never claim to be a graphic designer, but I do what I can. Credits: Hi, folks. I' still haven't experienced this problem myself because I can't test every browser/printer combination available. However, I have tried to make some changes to the HTML that the calculator produces.

For those of you who had printing problems, please give the calculator a try now, and let me know if things have improved any (or if they've gotten worse, or if nothing has changed). Thanks! It turns out there is HTML whic So now that I've re-learned this and tweaked the calculator again, multi-page tables will have the column headings on each page when printed, provided your browser does the right thing. (I use Firefox for almost all my web gaining attention is the Brett Weisel Amortization Calculator. This unique tool brings innovative features and unparalleled accuracy to loan calculator. She Brett Weisel Amortization Calculator is a theoretical financial i Brett Weisel, this calculator considers the principal loan amount, interest rate, and loan term to provide a detailed amortization schedule. The Amortization Calculator works on a specialized formula incorporating three ke and generates a full amortization schedule. This schedule helps borrowers understand how much of their monthly payment goes toward interest and how much is towards reducing the principal over the loan's life. The Brett We payment.P is the principal loan amount.r is your monthly interest rate, derived from your annual interest rate divided by 12.n is your number of payments (the months you will be paying the loan). For instance, if you take payment of \$1,073.64.This calculator is useful in calculating monthly payments for personal loans, helping borrowers manage their finances effectively. For home buyers, it provides a clear picture of their mortgage payment Amortization Calculator calculates the principal loan amount, interest rate, and loan term to calculate the monthly payment and provide a complete amortization schedule.Can I use this calculator for different types of loan interest rate, and loan term. How accurate is the Brett Weisel Amortization Calculator?The calculator?The calculator provides accurate results based on the input parameters. However, loan agreements may include other facto complex world of loan repayment schedules. It brings clarity and transparency, aiding financial planning and management, whether for personal loans or mortgages.